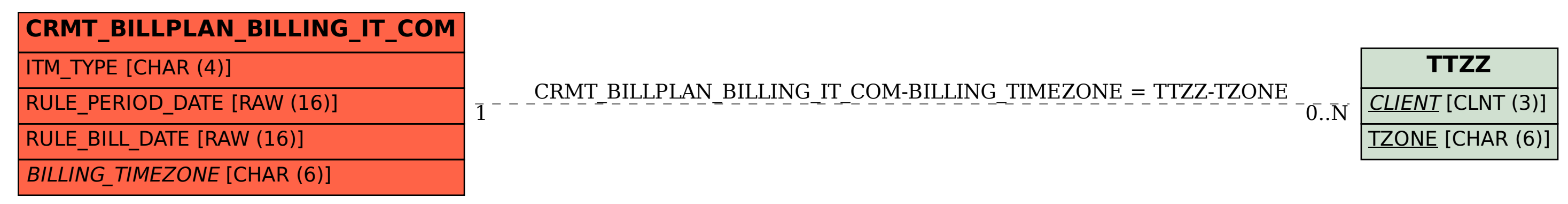

SAP ABAP table CRMT\_BILLPLAN\_BILLING\_IT\_COM {Billing Request Item: Communication Fields}